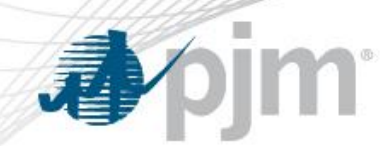

# **eDART Company Distributed Workflow - Member/Agent Functionality**

Updated: 4/5/2023

PJM©2023

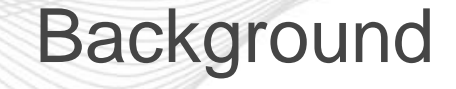

Member requested functionality for one company (Agent) to perform eDART functions on behalf of another company (Member).

- Member is the client of the Agent
- Agent users will need only one eDART account under Agent.
- Agent users will be able to perform transmission and generation functions in eDART.
- Agent users will be able to switch Members within a single session of eDART. (No need to logout, and login.)
- Available for eDART browserless interaction with migration of eDART accounts to Account Manager.

**Overview** 

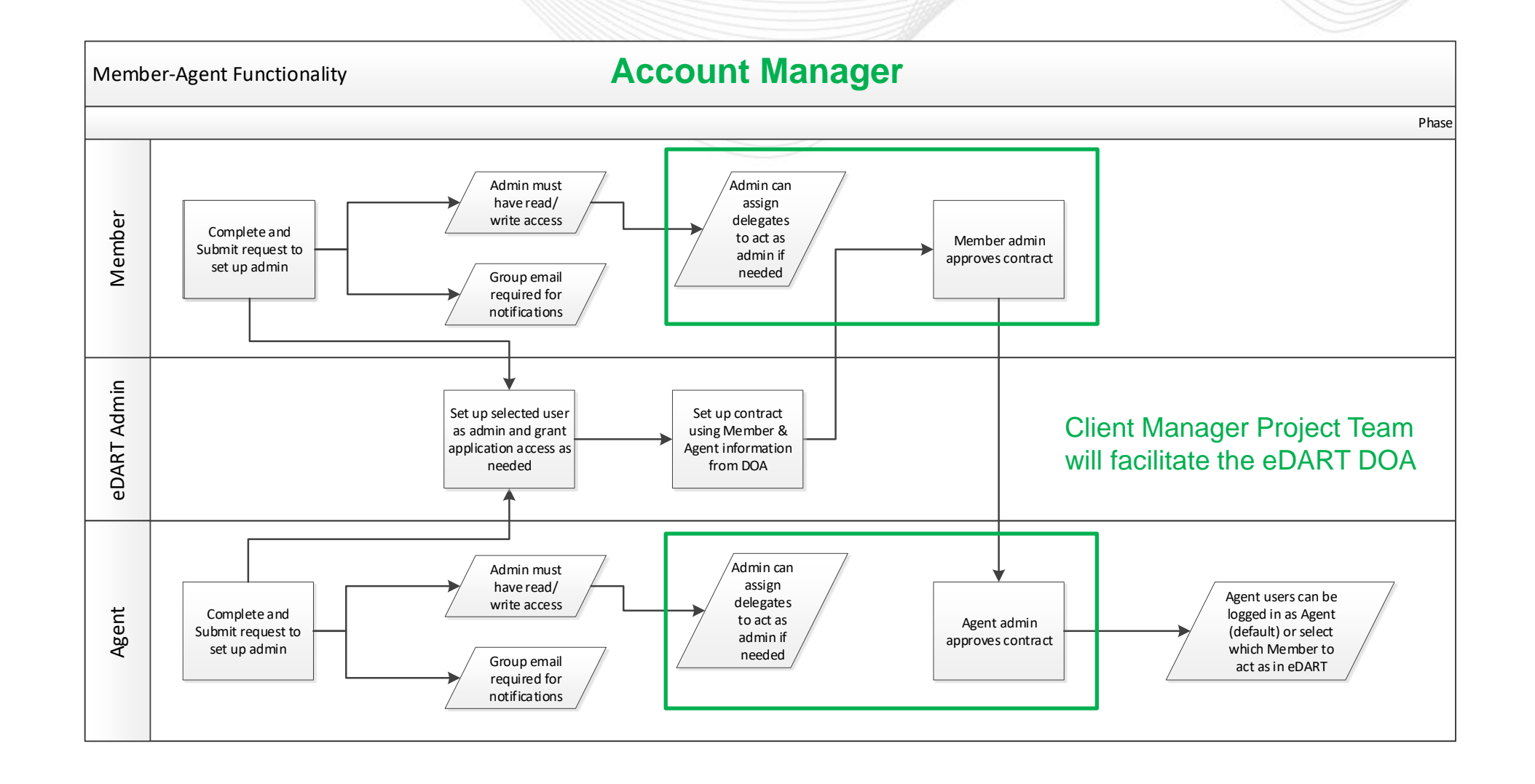

pjm

团

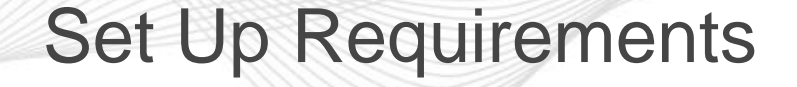

# Updated Declaration of Authority (DOA) to include eDART tasks.

- Contact Client Managers Project Team and indicate that the update is to grant Agent authority to perform eDART tasks for Member.
- Not needed if the Member and Agent already have a Full Responsibility Transfer DOA.
- Not needed if the Member and Agent are account/sub-account (e.g. Twin Eagle companies) or in the same group of companies (e.g. ATSI, GPU and APS)
- Not needed for Read-Only Agents

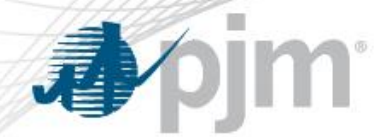

PJM Member and Agent required to complete provided enrollment form.

- One enrollment form per Member/Agent pair.
- Officers of Member and Agent companies required to sign (DocuSign).
- Provide email addresses for notifications of changes to the Member/Agent assignments.
	- If no email address is provided, no Company Admins can be set up to handle agreements.
	- Group email address is highly recommended.
- Member and Agent required to select a CDW Admin.
	- CDW Admin can authorize additional R/W users to manage Member/Agent assignments. (i.e. CDW delegates.)

Member and Agent required to each provide email addresses for notifications of changes to the Member/Agent assignments.

- Verification of the provided email address is required.
- If no email address is provided, no Company Admins can be set up to handle assignments.
- Group email address is highly recommended.
- Request form will be provided.

Changes to list of Company Admins and Client/Agent assignments will be emailed to the provided company email addresses.

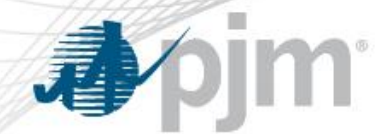

Set Up – Admin/Delegate

CDW Admin/Delegate is responsible for approving the CDW Agreement in Account Manager.

- CDW Admin/Delegate for the CDW Member can cancel the agreement after it is active, if needed.
	- Declaration of Authority must be updated as needed.
- Account Manager username with eDART access is required.
- CDW Delegate promoted to CDW Admin if admin looses access.
	- Notification sent.

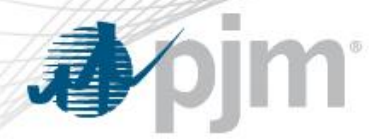

# Set Up – Agreements

#### Member View

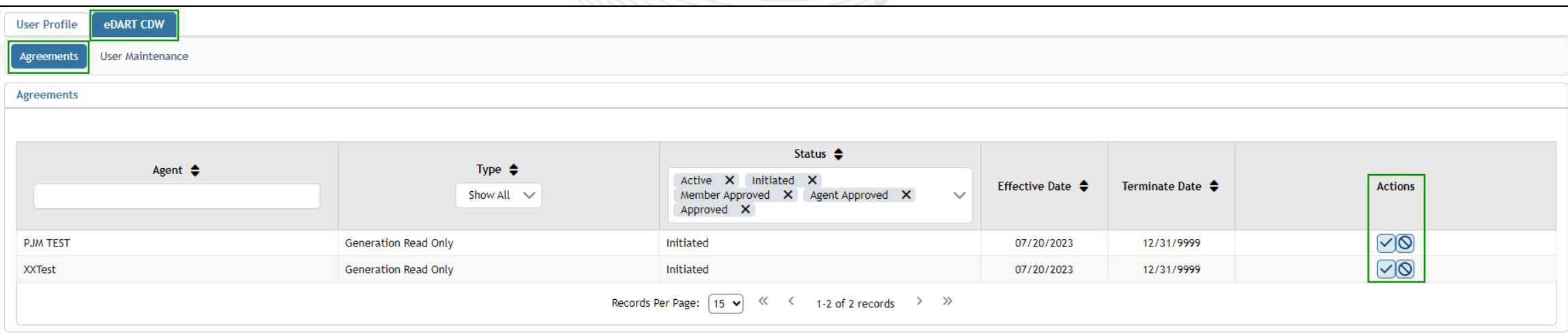

#### Agent View

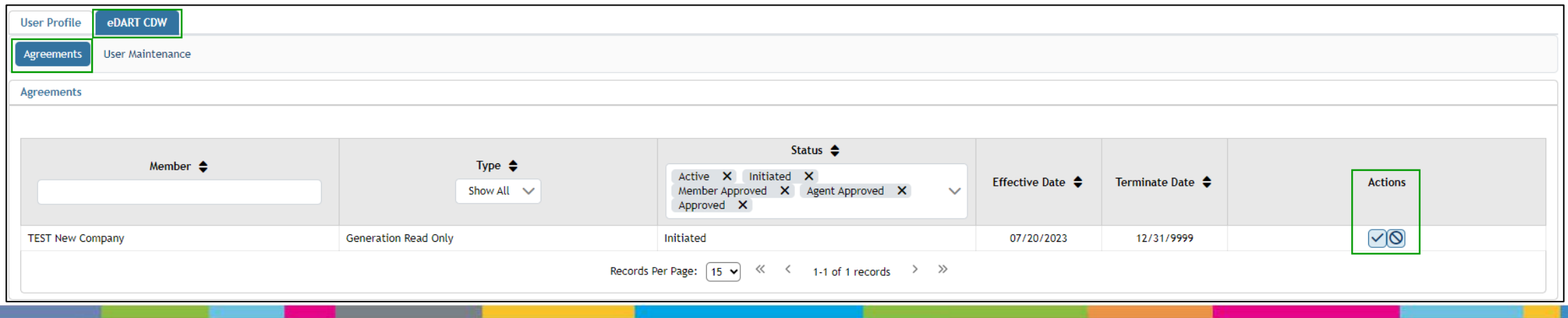

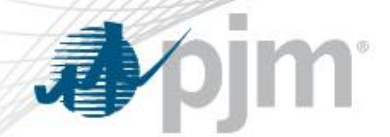

## Member/Agent Relationship

Member can only have one Read/Write Agent for either generation or transmission functions in eDART.

Member can have multiple Read-Only Agents.

Agent can have multiple Members.

Agent cannot also act as a Member.

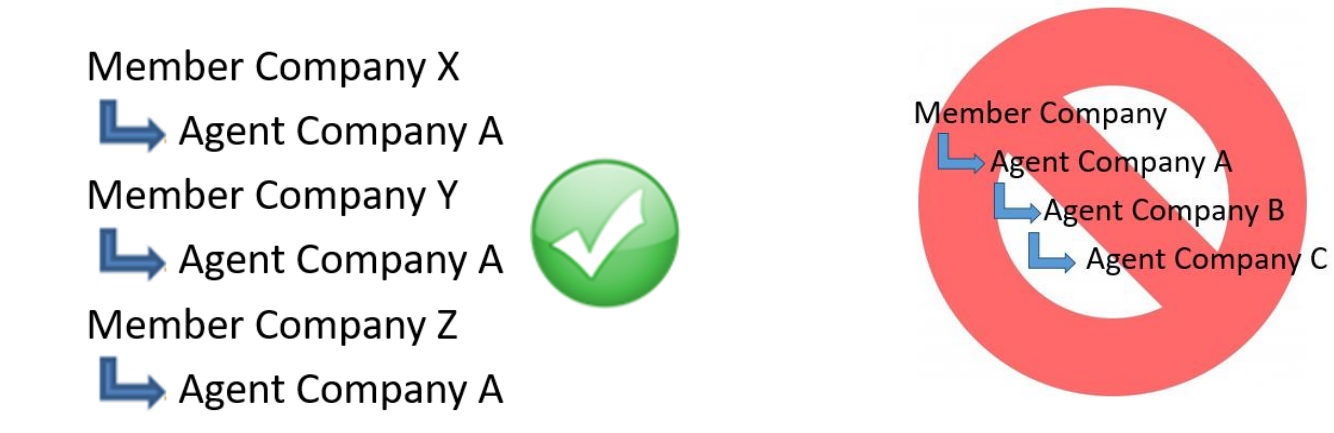

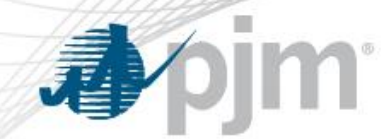

### eDART Functionality for Agent

By default, users in Agent will be logged into eDART as Agent

- Agent users will be able to pick which Member to acts as in eDART.
- eDART page will be refreshed to show Member's unit/equipment and available eDART functions.

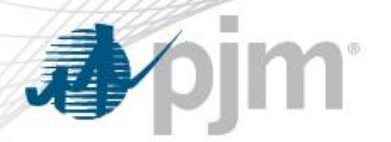

### eDART Home Page for Agent

Use drop down to change which company agent user is logged into eDART for. User is logged in as Agent by default.

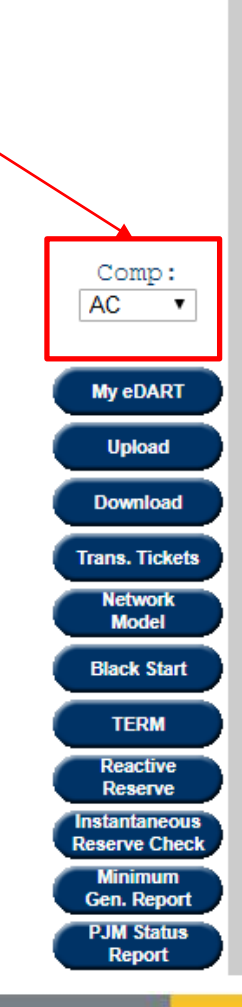

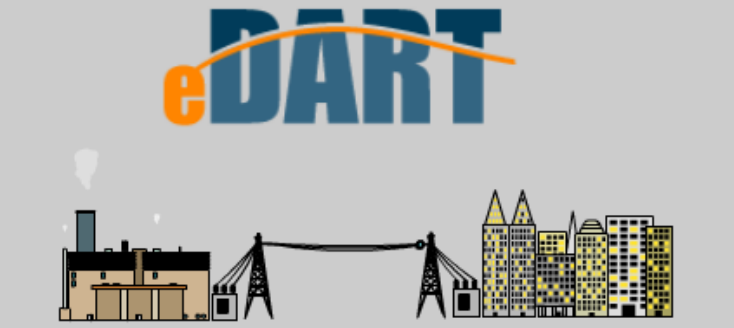

**Agent Company** 

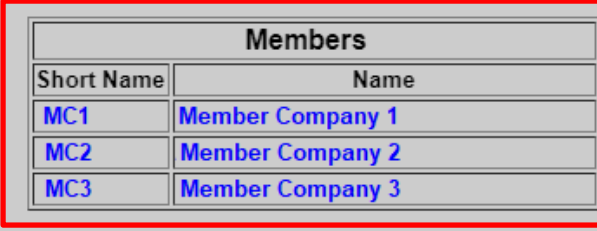

List of Members